## **在同花顺里怎么看股票的价钱和涨跌。怎么看才知道股票的单价 gupiaozhishiba.com**

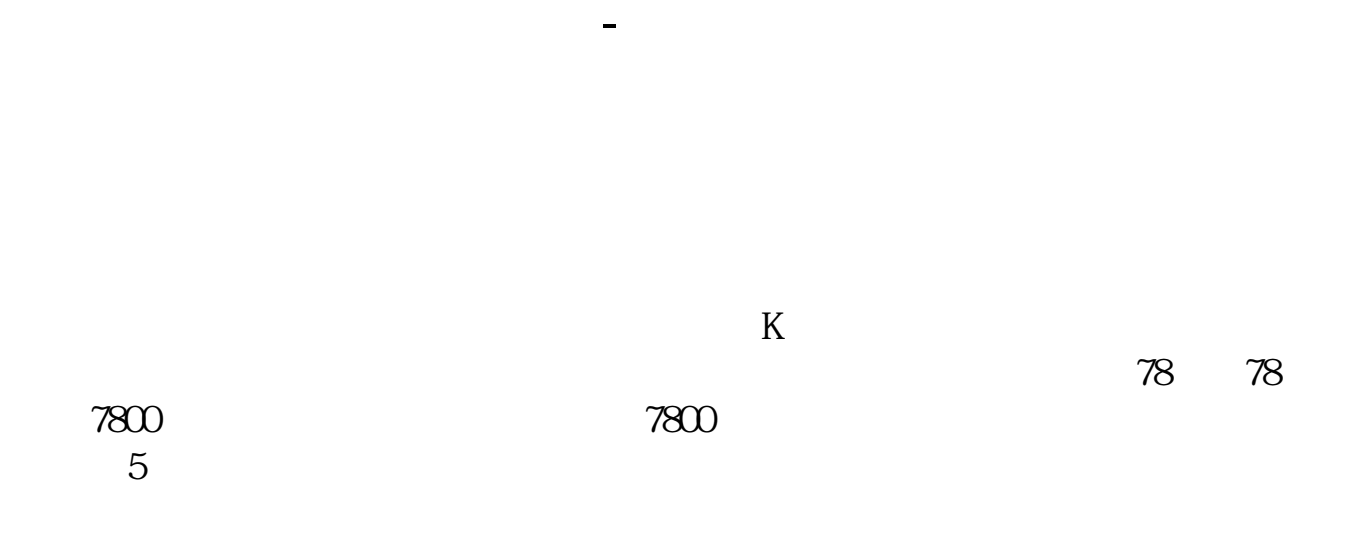

 $\mathcal{L}_{\mathcal{B}}$  $\Box$ , and  $\alpha$ 

 $+$ 

股票交易成交价格是由影响股票价格的各种因素共同作用的结果. 股票价格的分类

要卖出就按买一买二的价格委托卖出.要交易的话要登录网上交易系统。

 $\blacksquare$ 

**怎么看股票单价-在同花顺里怎么看股票的价钱和涨跌。**

1.

 $2.$ 

 $1/4$ 

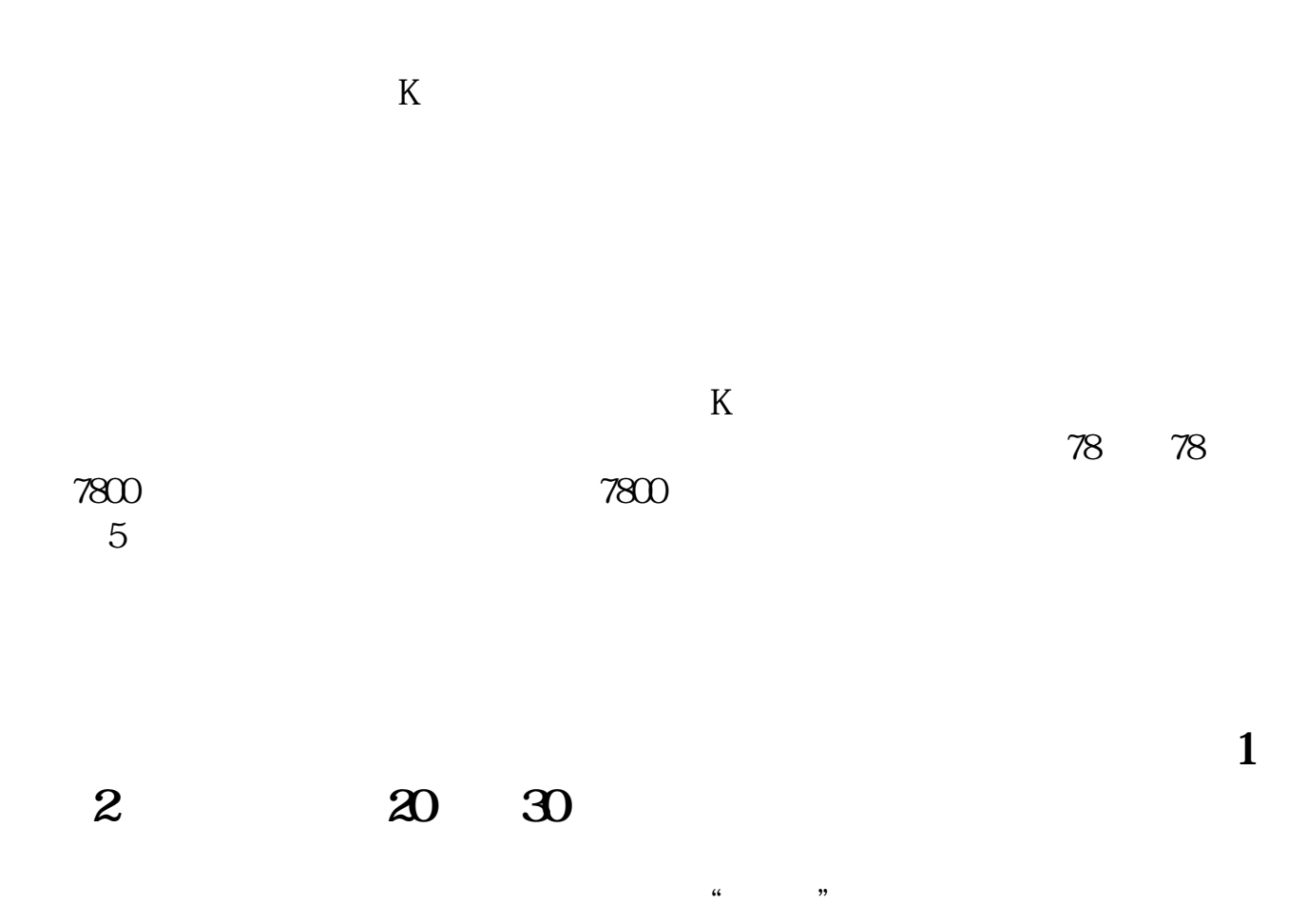

gupiaozhishiba.com

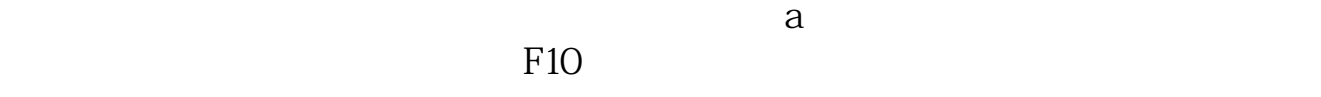

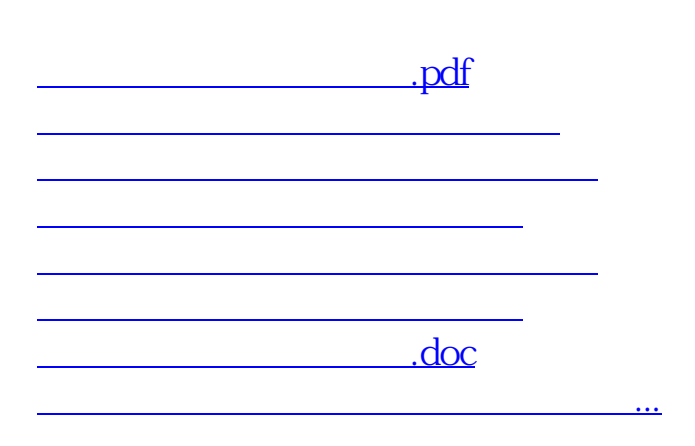

**在同花顺里怎么看股票的价钱和涨跌。怎么看才知道股票的单价 gupiaozhishiba.com**

<https://www.gupiaozhishiba.com/author/11724207.html>